# **Projects Structure**

## Description

The Projects Structure (Pj-Sr) domain shows relationships between types of projects and project milestones. It provides a template for an actual project(s) road map(s) to be implemented. The Projects Structure (Pj-Sr) domain represents an organizational perspective on programs, projects, portfolios, or initiatives. The Projects Structure (Pj-Sr) domain enables the user to model the organizational structures needed to manage programs, projects, portfolios, or initiatives. It shows dependency relationships between the actual organizations that own the programs, projects, portfolios, or initiatives. This model could be used to represent organizational relationships associated with transformation initiatives along with those who are responsible for managing programs, projects, and portfolios. The Projects Structure (Pj-Sr) domain provides a means of analyzing the main dependencies between acquisition elements or transformation elements.

The intended usage of the Projects Structure (Pj-Sr) domain includes, but is not limited to:

- Program management (specified acquisition program structure).
- Project organization.
- · Cross-cutting initiatives to be tracked across portfolios.

#### Implementation

The Projects Structure (Pj-Sr) domain is represented by Projects Structure diagram.

#### Sample

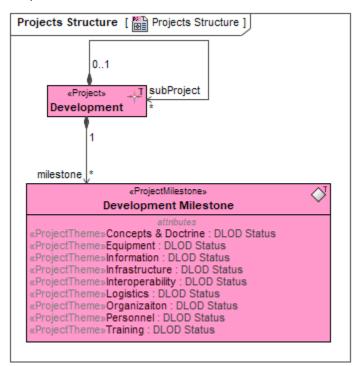

An example of the Projects Structure diagram

## Related elements

- Actual Organization
- Actual Post
- Actual Project
- Actual Project Role
- Actual Responsible Resource
- Project
- Project Kind
- Project Milestone
- Project Milestone Role
- Project Role
- Project Theme
- Responsible For
- Responsible Role Kind
- Status Indicators

# Related procedures

· Working with Projects Structure diagram